## Zgłoszenie problemu technicznego

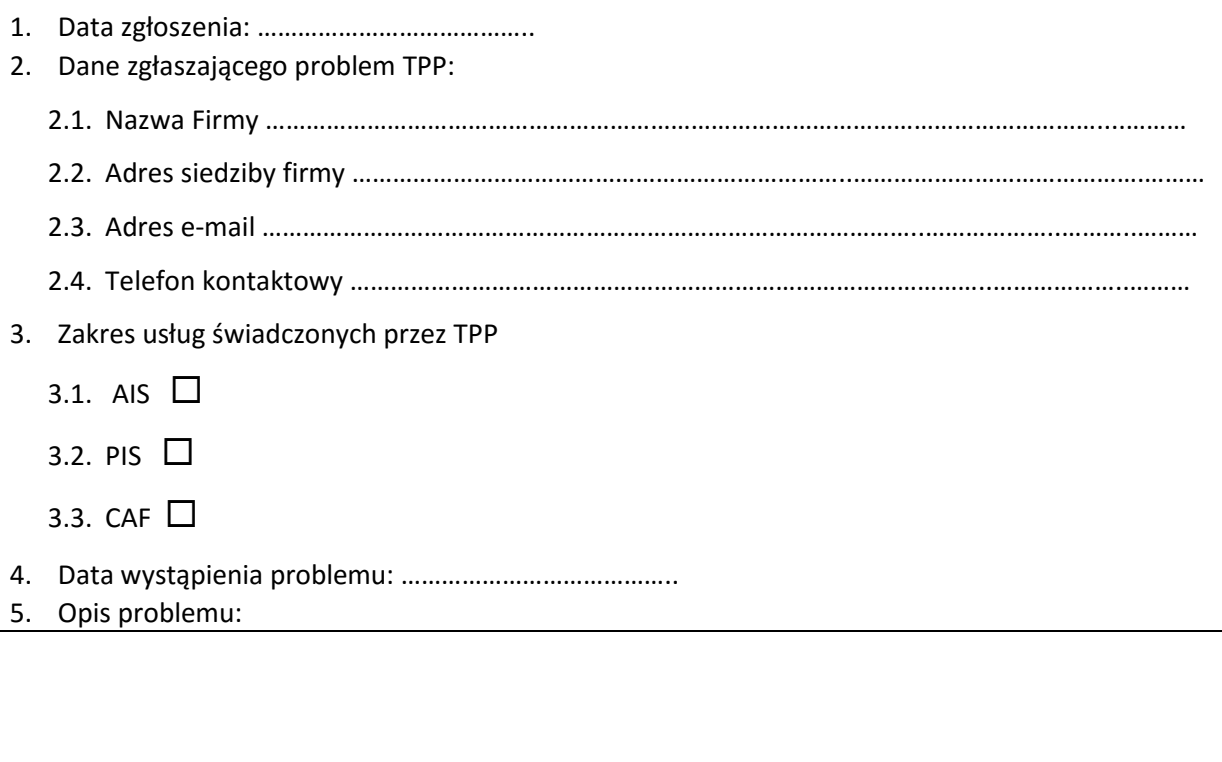

Wypełniony dokument zgłoszenia problemu należy przesłać jako załącznik na adres e-mail: [PSD2api@aplitt.pl.](mailto:PSD2api@aplitt.pl)